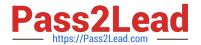

# C5050-062<sup>Q&As</sup>

Rational UrbanCode Deploy

# Pass IBM C5050-062 Exam with 100% Guarantee

Free Download Real Questions & Answers PDF and VCE file from:

https://www.pass2lead.com/c5050-062.html

100% Passing Guarantee 100% Money Back Assurance

Following Questions and Answers are all new published by IBM Official Exam Center

- Instant Download After Purchase
- 100% Money Back Guarantee
- 365 Days Free Update
- 800,000+ Satisfied Customers

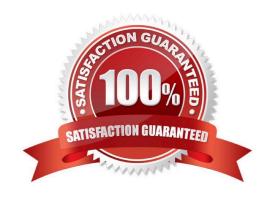

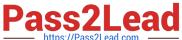

# **QUESTION 1**

What is the correct order of steps for a typical deployment configuration?

- A. Define Application Process; Create component Snapshot; Map Component to Environment; Identify Resource
- B. Define Component and Component Process; Define Application; Configure Environment; Identify Resource
- C. Define Component; Import Version to Component; Define Application Process; Configure Environment; Map Component to Resource
- D. Define Application; Map Component to Recourse; Identify Agent and Environment; Configure Component Process

Correct Answer: B

In outline, deployments are done by performing the following steps:

1.

**Define Components** 

2.

**Define Component Processes** 

3.

**Define Application** 

4.

Configure Environment

5.

**Identify Agent** 

References: ftp://public.dhe.ibm.com/software/rationalsdp/documentation/product\_doc/UrbanCode/ uDeploy/version\_4-6/uDeploy\_WebHelp\_4-6/content/quickstart\_chapter.html

#### **QUESTION 2**

Which three Linux operating systems are supported for installation of the IBM UrbanCode Deploy server?

- A. Centos
- B. Red Hat Enterprise Linux
- C. Gentoo
- D. SUSE Linux Enterprise Server

Correct Answer: ABD

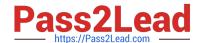

2023 Latest pass2lead C5050-062 PDF and VCE dumps Download

References: http://www-01.ibm.com/common/ssi/ShowDoc.wss?docURL=/common/ssi/rep\_ca/2/897/ ENUS216-012/index.htmlandlang=enandrequest\_locale=en https://clean-clouds.com/2015/09/02/how-to-installibm-urbancode-deploy-6-1-1-on-centos/

#### **QUESTION 3**

Which three types of component processes manage environment inventory when they execute?

- A. Uninstall Process
- **B.** Deployment Process
- C. Operational Process
- D. Generic Process

Correct Answer: ABC

You use the following component process types: deployment, Configuration Deployment, operational, and uninstall.

References: https://www.ibm.com/support/knowledgecenter/SS4GSP\_6.2.0/com.ibm.udeploy.doc/topics/comp\_process\_types.html

#### **QUESTION 4**

For which customer is IBM UrbanCode Deploy likely to be identified as the solution of choice?

- A. A customer that has a large number of legacy mainframe applications that need to be migrated to modern tools to support online and mobile usage
- B. A customer that is experiencing high testing costs due to poor functional test coverage and dependence on third-party applications to test developer changes.
- C. A customer that is experiencing cost overruns coming from large-scale projects involving multiple teams, including some that are outsourced
- D. A customer that is experiencing long lead times to deliver applications to production and difficulty coordinating across multiple applications with varying schedules

Correct Answer: D

# **QUESTION 5**

A customer shows interest in IBM UrbanCode Deploy (UCD) but seems hesitant about purchasing IBM\\'s solution. What should you share as the main value propositions to help this customer adopt UCD?

- A. With UCD, you will be able to accelerate your release pace to get to market faster, decrease expensive failures, and scale for growth.
- B. UCD will ensure that your developers will produce bug-free code each time they check in.

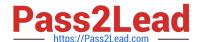

2023 Latest pass2lead C5050-062 PDF and VCE dumps Download

- C. UCD will map your enhancement requests, defect work items, and feature changes to requirements.
- D. UCD will raise the social media presence for your company by at least 20% in the first year of use.

Correct Answer: A

IBM UrbanCode Deploy helps you accelerate your time to market, drive down deployment costs, reduce risks and achieve continuous delivery. References: http://www-03.ibm.com/software/products/en/ucdep

#### **QUESTION 6**

When can an IBM UrbanCode Deploy (UCD) component identify new component versions from Sonotype Nexus?

- A. When the component source config type is set to "Maven"
- B. When the component source config type is set to "Repository"
- C. When the components source config type is set to "Nexus"
- D. When the component version type is set to "Incremental"

Correct Answer: A

To use Nexus as a "Source Config Type" you create a component and have it pull artifacts directly from Nexus by changing the "source config type" to "Maven".

References: https://developer.ibm.com/answers/questions/7850/nexus-maven-plugin-to-push-artifacts-intoudeploy.html

### **QUESTION 7**

How do you orchestrate deployments to target environments?

- A. You use multiple component deployment processes, one for each environment. An application process defines which component process should be executed for a specific environment.
- B. You use a switch steps on each deployment process. The switch defines what resource should be used in a determined environment.
- C. You define an application. The application maps resources to environments. The same component process can be executed on all environments.
- D. You create a selector on the deployment process. The selector chooses the correct resources and agents, based on the environment.

Correct Answer: C

Specify where components are deployed by adding a resource or resource group to the environment.

Then, map the components to those resources.

Note:

Resources and resource groups identify the agents that do the work of deploying components, and provide

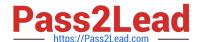

2023 Latest pass2lead C5050-062 PDF and VCE dumps Download

other configuration information. You must identify the resources for the environment and then specify which components run on which resources.

References: https://www.ibm.com/support/knowledgecenter/SS4GSP\_6.1.0/com.ibm.udeploy.doc/topics/app\_environment\_mapping.html

#### **QUESTION 8**

| Which must the muser/senkins plugin for ibiti orbanoode beploy (00b) be installed | Where must the Hudson/Jenkins | plugin for IBM | UrbanCode Deplo | y (UCD | ) be installed? |
|-----------------------------------------------------------------------------------|-------------------------------|----------------|-----------------|--------|-----------------|
|-----------------------------------------------------------------------------------|-------------------------------|----------------|-----------------|--------|-----------------|

- A. The plugin must be installed into IBM UCD only.
- B. The plugin must be installed into Hudson/Jenkins only.
- C. The plugin must be installed into both Hudson/Jenkins and IBM UCD.
- D. No installation is required because the plug in is built into IBM UCD.

Correct Answer: B

UrbanCode Deploy offers a plug-in for Jenkins CI which enables you to publish the build result to

UrbanCode Deploy and trigger an application process.

Install the Jenkins plug-in shipped with UrbanCode Deploy.

1.

Open the website of your Jenkins server

2.

Click on Manage Jenkins

3.

Click on Manage Plugins

4.

Open the Advanced tab

5.

Click on Browse In the section Upload Plugin

6.

Select ibm-ucdeploy-publisher.hpi. Click Upload

7.

Restart your Jenkins server in order to see the new plug-in by using http://jenkins-server:8080/ safeRestart

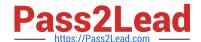

2023 Latest pass2lead C5050-062 PDF and VCE dumps Download

8.

Verify that the plug-in is installed and enabled

References: http://www-01.ibm.com/support/docview.wss?uid=swg21664334

#### **QUESTION 9**

IBM\\'s DevOps strategy is based on which main entry point (also known as adoption paths)?

- A. Plan and Measure, Develop and Deploy, Test and Release, Monitor and Optimize
- B. Plan and Perfect, Design and Test, Release and Deployment, Monitor and Optimize
- C. Plan and Measure, Develop and Test, Release and Deployment, Monitor and Optimize
- D. Propose and Plan, Develop and Deploy, Release and Reveal, Monitor and Maintain

Correct Answer: C

IBM DevOps Adoption paths consists of: Plan and measure Develop and test Release and deploy Monitor and optimize

References: http://www.ibm.com/developerworks/library/d-adoption-paths/

### **QUESTION 10**

What is the result of deleting an agent from the IBM UrbanCode Deploy server administration console?

- A. The agent is removed from the list of available agents and deleted from the file system.
- B. The agent is removed from the list of available agents and deleted from the resource tree.
- C. The agent is removed from the list of available agents but remains on the resource tree for reuse.
- D. The agent is removed from the resource but remains on the list of available agents for reuse.

Correct Answer: B

If you uninstall an agent from its host, you will not be able to reinstall the agent using the same name. To properly uninstall an agent, you must also delete it from the server as follows:

1.

Stop the agent

2.

Delete the main directory for the agent. The default agent installation directory is:

/opt/ibm-ucd/agent on Linux

C:\Program Files\agent on Microsoft Windows.

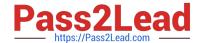

2023 Latest pass2lead C5050-062 PDF and VCE dumps Download

3.

Do the following from the UrbanCode Deploy server GUI:

Click on Resources > Agents Click the Delete action for the agent you previously uninstalled

References: http://www-01.ibm.com/support/docview.wss?uid=swg21687857

#### **QUESTION 11**

What should be defined in an IBM UrbanCode Deploy application?

- A. Components, Baselines and Environments
- B. Components, Environments and Processes
- C. Components, Snapshots and Recourses
- D. Agents, Versions and Resources

Correct Answer: B

Applications are responsible for bringing together all the components that must be deployed together. Applications do this task by defining the different versions of each component and defining the different environments that the components must go through on the way to production. In addition, applications also map the constituent hosts and systems (called resources) that a component needs within every environment. Applications also implement automated deployments, rollbacks, and similar tasks. These tasks are called processes. However, at the application level, processes are concerned only with the components and resources that are necessary for deployment, and related tasks

References: http://www.ibm.com/support/knowledgecenter/SS4GSP\_6.2.0/com.ibm.udeploy.doc/topics/applications\_ch.html

# **QUESTION 12**

IBM UrbanCode Deploy (UCD) offers an integration with Chef. How does this integration work?

- A. IBM UCD installs Chef solo as part of the deployment process and also allows users to execute Chef nodes.
- B. IBM UCD integrates with Chef server and manages updating Chef endpoints by running scripts against the Chef server.
- C. Chef server and Chef solo poll the IBM UCD repository for new artifacts to deploy, and then deploy them.
- D. Chef server and Chef solo allows for the IBM UCD agent to be automatically installed on Chef endpoints.

Correct Answer: C

Incorrect Answers:

A: Set up a UCD server with the Chef plug-in installed.

To use the IBM Integration Bus cookbook with UCD, you must install the Chef plug-ins, as these are not

# Pass2Lead

# https://www.pass2lead.com/c5050-062.html

2023 Latest pass2lead C5050-062 PDF and VCE dumps Download

there by default.

References: https://developer.ibm.com/integration/blog/2014/06/23/how-to-automate-ibm-integration-busdeployments-using-ibm-urbancode-deploy-and-chef/

#### **QUESTION 13**

What is the best use of snapshots?

- A. To identify dependences between agents for an application
- B. To identify application resources that are related
- C. To identify versions of application components that should be deployed together
- D. To identify allowed property types and configurations

Correct Answer: C

A snapshot is a collection of specific versions of components and processes. Typically, a snapshot represents a set of component versions that are known to work together. In most cases, snapshots include all of the components in an application.

References: http://www.ibm.com/support/knowledgecenter/SS4GSP\_6.1.3/com.ibm.udeploy.doc/topics/app\_snapshot.html

#### **QUESTION 14**

Which Single Sign-On (SSO) server parameter contains the list of groups to which the user belongs?

- A. Groups Header
- B. Groups Delimiter
- C. Groups Regex
- D. Groups Delimits SSO

Correct Answer: A

Groups Header is the SSO server parameter that contains the list of groups to which the user belongs.

References: https://www.ibm.com/support/knowledgecenter/SS4GSP\_6.1.0/com.ibm.udeploy.admin.doc/topics/security\_config\_SSO\_realm.html

#### **QUESTION 15**

Which three tasks are typically performed by an environment owner who uses IBM UrbanCode Deploy to establish a deployment pipeline? (Select three.)

A. Performs tests on applications in this environment

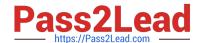

2023 Latest pass2lead C5050-062 PDF and VCE dumps Download

- B. Installs agents on the resources in environment
- C. Previews changes in environment
- D. Rolls back changes to environment
- E. Captures inventory compliance status

Correct Answer: BCD

C: You can preview an application snapshot before you deploy it to see the upcoming changes in resources and properties.

D: Rollback Component rolls back a component version to the version in a snapshot or to the version that was deployed when the process began. In most cases, to switch to a different version of a component, you deploy the new version over the existing version. If necessary, you can run the uninstallation process for the component first.

References: http://www.ibm.com/support/knowledgecenter/SS4GSP\_6.1.3/com.ibm.udeploy.doc/topics/

app\_processsteps\_rollback.html

C5050-062 VCE Dumps

C5050-062 Study Guide

C5050-062 Exam Questions